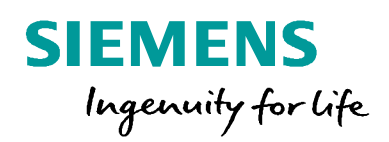

**PERSONAL PROPERTY** 

Siemens Application Note EMDG-RCAUCC-EDC010-A1-SIP5\_APN014 Downloading Device Log Files

**www.siemens.com**

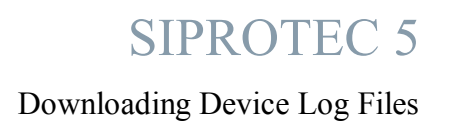

## SIPROTEC 5

# **Downloading Device Log Files**

AU-DG PRO-SIP5-APN-014

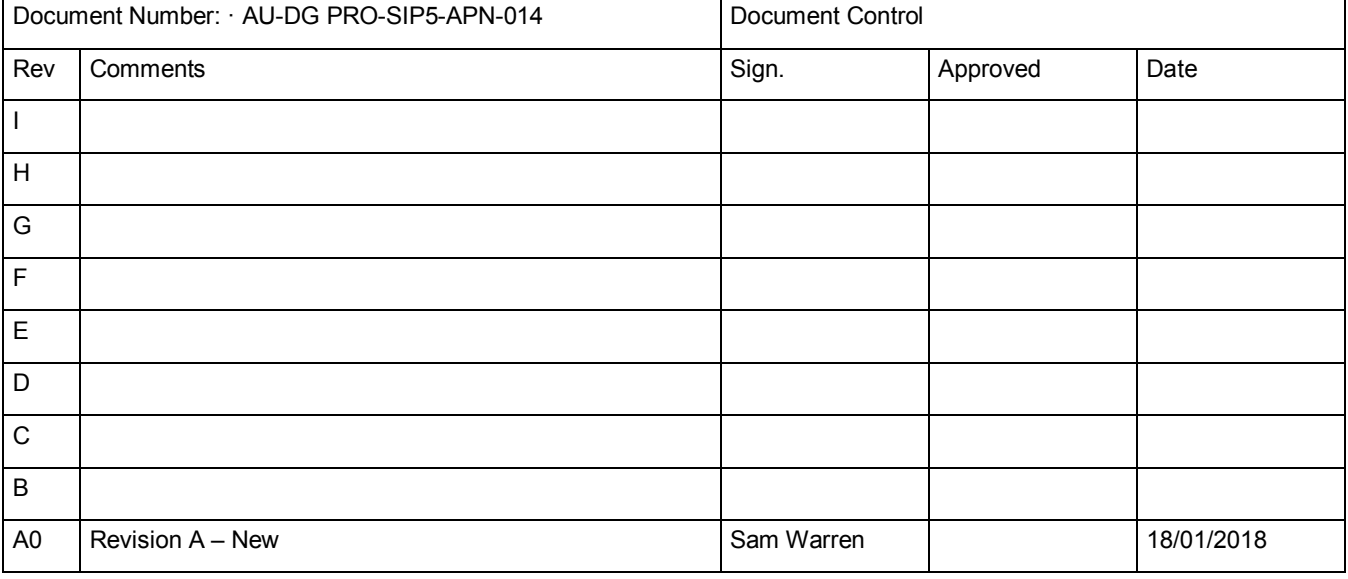

### **SIPROTEC 5**

Downloading Device Log Files

### **Content**

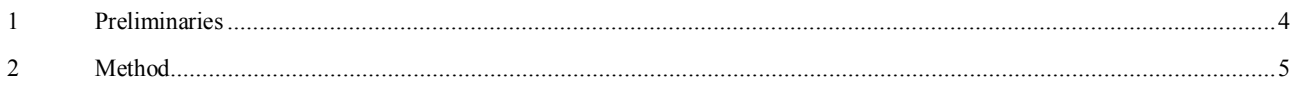

#### **1 Preliminaries**

This application note has been prepared using DIGSI 5 V7.80. This process is applicable to earlier versions of DIGSI 5, however, the interface may be slightly different. This application note assumes that you are connected to the relay by the front USB port and connecting through the *Online Access* option. However the same process can be used for different communication ports by selecting a different interface in Section 2. The process can also be carried out through the relay configuration file using the *Connect to device and retrieve data* option, as opposed to using Online Access, see below.

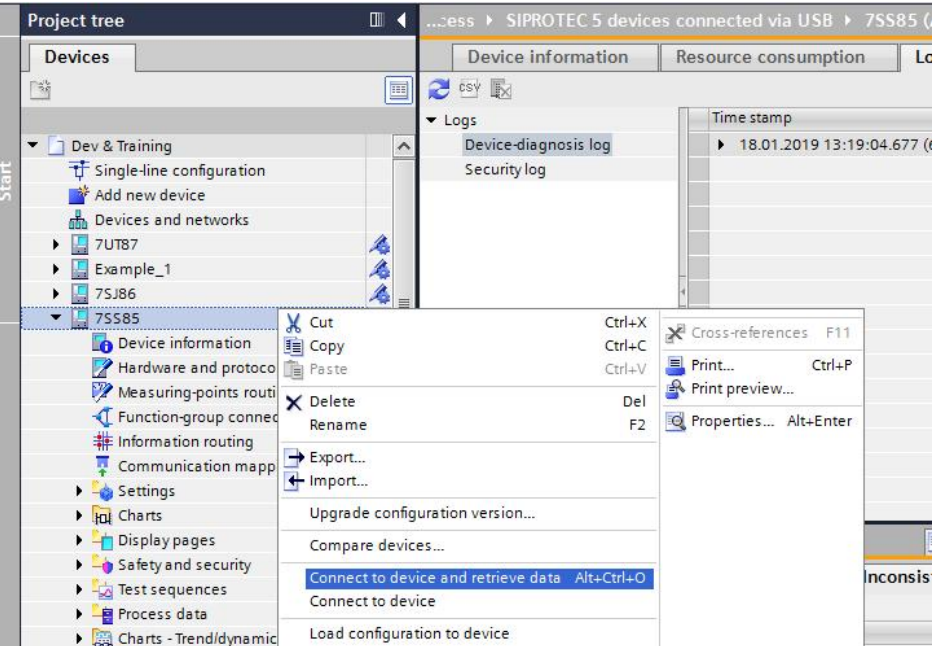

*Figure 1: Alternative method*

#### **2 Method**

Open DIGSI 5 and create a new project. Browse through *Online Access* as shown below and select your connection method, in this case, *SIPROTEC 5 devices connected via USB*. Select Refresh Device Data from the drop down menu as shown below.

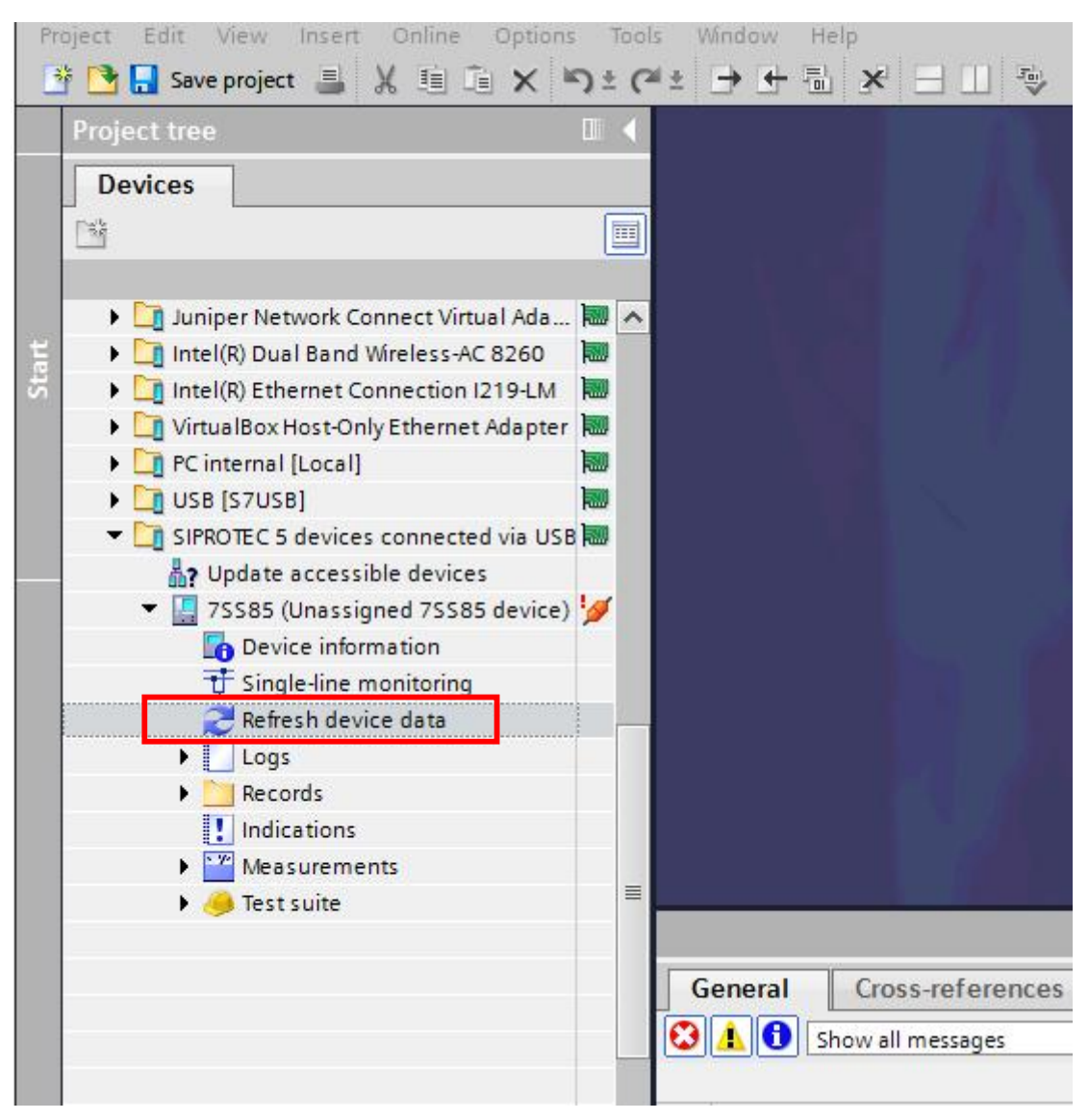

*Figure 2: DIGSI Interface*

#### SIPROTEC 5

Downloading Device Log Files

Next select *Device Information* and navigate to the *Logs* tab. *Select Device-diagnosis log* and hit refresh (the two blue arrows). Next, click the "Save all record list as text file" button, denoted as step 2 below.

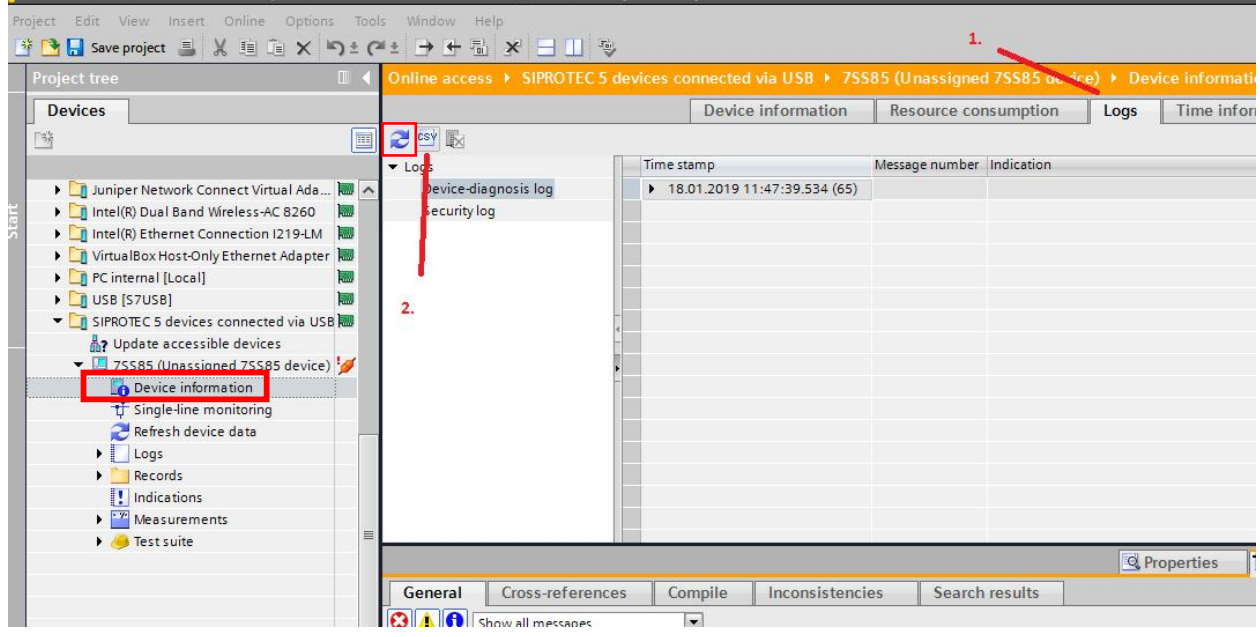

Change the file type to *Binary files(\*.log)* and save to a location of your choice.

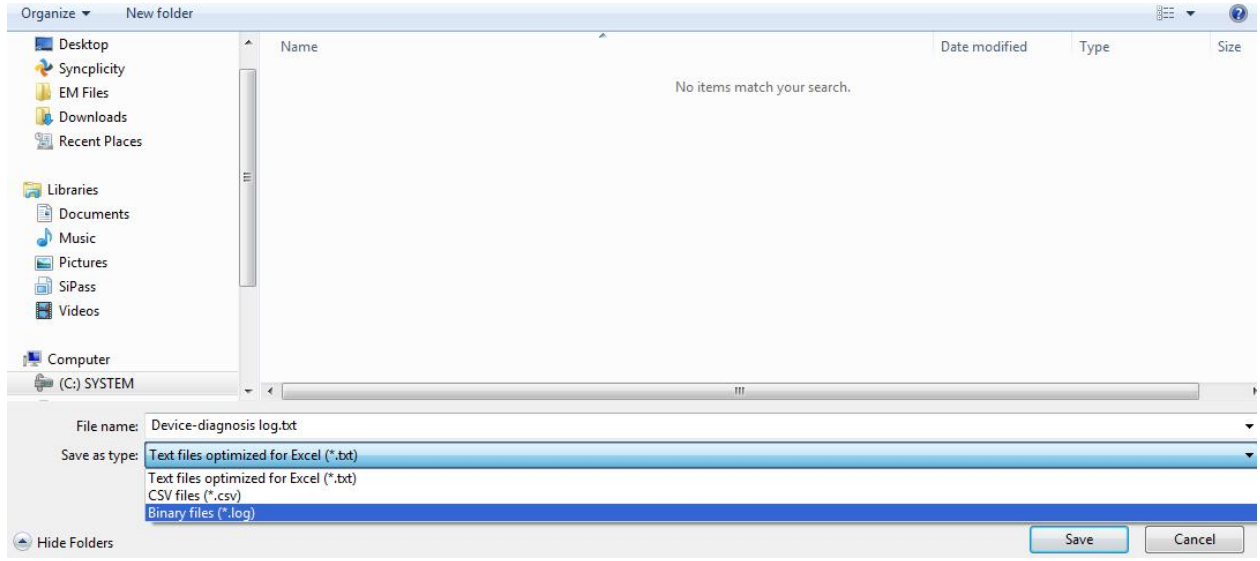

**Published by Siemens Ltd 2018 Energy Management Division Digital Grid**

**885 Mountain Highway, Bayswater**

**Melbourne, 3153 Australia**

**www.siemens.com/siprotec**

**For more information, please contact our Customer Support Center.**

**Tel.: 1300 668 336**

**Email: energy.salesandsupport.au@siemens.com**

**© 2018 Siemens. Subject to changes and errors. The information given in this document only contains general descriptions and/or performance features which may not always specifically reflect those described, or which may undergo modification in the course of further development of the products. The requested performance features are binding only when they are expressly agreed upon in the concluded contract.**

**For all products using security features of OpenSSL, the following shall apply:**

**This product includes software developed by the OpenSSL Project for use in the OpenSSL Toolkit.**

**(http://www.openssl.org/ ) This product includes cryptographic software written by Eric Young (eay@cryptsoft.com )**

**This product includes software written by Tim Hudson (tjh@cryptsoft.com)**

**This product includes software developed by Bodo Moeller.**